# Encontro anual de **CIENTÍFICA DA UNESPAR**

# **TÍTULO DO RESUMO (FONTE TIMES NEW ROMAN, TAMANHO 11, EM NEGRITO, CENTRALIZADO)**

Nome e sobrenome do aluno de IC (PIC, Agência de Fomento, se houver) Unespar/Campus, e-mail Nome e sobrenome do orientador (Orientador), e-mail Unespar/Campus, e-mail Nome e sobrenome do coorientador (Coorientador, se houver), e-mail Unespar/Campus, e-mail

**RESUMO:** O resumo deverá ser redigido com fonte Times New Roman, corpo 11, com espaçamento entre linhas simples e alinhamento justificado. As margens deverão respeitar: superior 4,5 cm, esquerda 3 cm; direita e inferior, 2 cm. O texto deverá iniciar na segunda linha após a identificação de autoria sem entrada de parágrafo, contendo no máximo 25 linhas. A palavra RESUMO deverá ser digitada em negrito e com letras maiúsculas. O título deve ser centralizado, em maiúsculas e em negrito. Na segunda linha após o resumo deverão ser digitadas no máximo três palavras-chave, separadas por ponto final. A proposta deverá indicar no máximo três (03) autores, sendo o aluno de Iniciação Científica, o Orientador e o Coorientador, se houver. O nome completo dos autores deverá aparecer do lado direito, na segunda linha após o título, seguidos do Programa (PIC) e agência de fomento, entre parênteses. A instituição/Campus a que pertence(m) deve vir na linha seguinte. Em seguida o endereço eletrônico do autor. O resumo deve conter os seguintes elementos: contexto, objetivos, procedimentos metodológicos, resultados e conclusões.

Palavras-chave: Palavra 1. Palavra 2. Palavra 3.

#### **INTRODUÇÃO** (em caixa alta, negrito e sem número indicativo de seção sem ponto)

Nonono nonono nonono nonono nonono nonono nonono nonono nonono nonono nonono nonono nonono nonono nonono nonono nonono nonono nonono nonono nonono nonono nonono nonono nonono nonono nonono. Nonono nonono nonono nonono nonono nonono nonono nonono nonono nonono nonono nonono nonono nonono nonono nonono nonono nonono nonono nonono nonono nonono nonono nonono nonono nonono nonono. Nonono nonono nonono nonono nonono nonono nonono nonono nonono nonono nonono nonono nonono nonono nonono nonono nonono nonono nonono nonono nonono nonono nonono nonono nonono nonono nonono. Nonono nonono nonono nonono nonono nonono nonono nonono nonono nonono nonono nonono nonono nonono nonono nonono nonono nonono nonono nonono nonono nonono nonono nonono nonono nonono nonono. Nonono nonono nonono nonono nonono nonono nonono nonono nonono nonono nonono nonono nonono nonono nonono nonono nonono nonono nonono nonono nonono nonono nonono nonono nonono nonono nonono.

**Encontro Anual de Iniciação Científica** Universidade Estadual do Paraná Campo Mourão, 27 a 29 de outubro de 2015.

Nonono nonono nonono nonono nonono nonono nonono nonono nonono nonono nonono nonono nonono nonono nonono nonono nonono nonono nonono nonono nonono nonono nonono nonono nonono nonono nonono.

Nonono nonono nonono nonono nonono nonono nonono nonono nonono nonono nonono nonono nonono nonono nonono nonono nonono nonono nonono nonono nonono nonono nonono nonono nonono nonono nonono.

Nonono nonono nonono nonono nonono nonono nonono nonono nonono nonono nonono nonono nonono nonono nonono nonono nonono nonono nonono nonono nonono nonono nonono nonono nonono nonono nonono. Nonono nonono nonono nonono nonono nonono nonono nonono nonono nonono nonono nonono $^{\rm l}$  nonono nonono nonono nonono nonono nonono nonono nonono nonono nonono nonono nonono nonono nonono nonono.

**TÍTULO DA SEÇÃO** (em caixa alta, negrito e sem número indicativo de seção sem ponto)

O título das seções será digitado em negrito, com letras maiúsculas, sem recuo e sem numeração. As subseções serão digitadas em negrito. Entre o final de uma seção ou subseção e a parte subsequente, deixa-se uma linha em branco.

> As citações diretas (de mais de três linhas) serão destacadas, em parágrafo especial, com recuo de 4 cm e corpo 10, espaçamento simples. Deve-se deixar uma linha em branco antes da citação e outra depois (SOBRENOME, ano, p.).

Nonono nonono nonono nonono nonono **Observação:** As citações diretas, de até três linhas, serão integradas no texto e colocadas entre aspas duplas. "nonono nonono nonono nonono nonono nonono nonono nonono nonono nonono nonono". **Atenção**, nunca termine uma seção, ou subseção, com citação (SOBRENOME, ano, p.).

**Atenção**: a quantidade de seções e subsecções do artigo pode variar de acordo com a necessidade, ficando a critério do autor ou autora. Além disso, todas as seções devem conter um texto relacionado a elas.

**Título da Subseção** (Se houver, em negrito.)

1

 $<sup>1</sup>$  As notas de rodapé deverão ser escritas em corpo 10. Nonono nonono nonono nonono nonono nonono nonono </sup> nonono nonono nonono nonono nonono nonono nonono nonono nonono nonono nonono nonono nonono.

**Encontro Anual de Iniciação Científica** Universidade Estadual do Paraná Campo Mourão, 27 a 29 de outubro de 2015.

Segundo Fulano (2001), nonono nonono nonono nonono nonono nonono nonono nonono nonono nonono nonono nonono nonono nonono nonono nonono nonono nonono nonono nonono. Este é um modelo de citação indireta. Neste caso, não se faz referência à página, não se usa recuo e nem aspas. Perceba que o sobrenome do(a) autor(a) aparece em redondo no corpo da citação e que, uma vez mencionado, basta indicar o ano da publicação nas referências imediatamente seguintes.

Nonono nonono Beltrano (2002, p. 34) afirma: "nonono nonono nonono nonono nonono nonono nonono nonono nonono nonono nonono nonono nonono nonono nonono nonono nonono nonono nonono nonono nonono nonono". Neste exemplo, por ser uma citação direta, exige-se aspas e indicação de página. No entanto, como a citação não ultrapassa 3 linhas, deve vir inserida no corpo do texto.

Nonono nonono o mesmo Beltrano (2002, p. 34) afirma ainda que "nonono nonono nonono nonono nonono nonono nonono nonono nonono nonono nonono nonono". Portanto, não se usa idem ou ibidem em referências de corpo de texto.

Nonono nonono já Cicrano afirma que "nonono nonono nonono nonono nonono nonono nonono nonono nonono nonono nonono nonono" (2006, p.113). Este é um exemplo de citação direta que não ultrapassa 3 linhas e com autor, data e página referenciados após a citação.

**TÍTULO DA SEÇÃO** (em caixa alta, negrito e sem número indicativo de seção sem ponto)

As ilustrações (quadros, figuras, fotos, gráficos, etc.) devem localizar-se o mais próximo possível do texto a que se referem e apresentar uma numeração sequencial em algarismos arábicos de acordo com a ordem de ocorrência no texto.

#### IMAGEM

Imagem 01 – legenda explicativa e fonte

As tabelas também devem ter um número sequencial em algarismos arábicos, inscrito na parte superior, a esquerda da página, precedida da palavra "Tabela" (sempre que o artigo apresentar duas ou mais tabelas). Além disso, cada uma deve possuir um título por extenso, inscrito no topo da tabela. A referência, caso seja uma citação de outra obra, deve ser colocada imediatamente abaixo da tabela precedida da palavra Fonte. Veja o exemplo abaixo:

# **Encontro Anual de Iniciação Científica**

Universidade Estadual do Paraná Campo Mourão, 27 a 29 de outubro de 2015.

Tabela 1

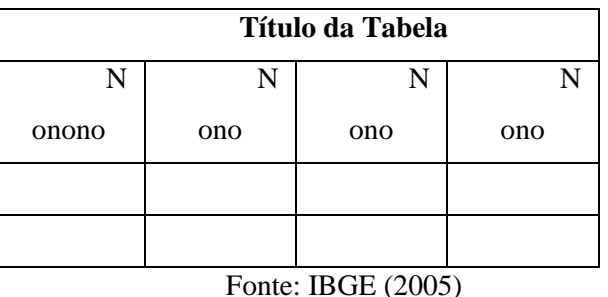

**CONSIDERAÇÕES FINAIS** (não se faz citação na conclusão e não se acrescenta conteúdos não tratados no corpo do texto)

Nonono nonono nonono nonono nonono nonono nonono nonono nonono nonono nonono. Nonono nonono nonono nonono nonono nonono nonono nonono nonono nonono nonono. Nonono nonono nonono nonono nonono nonono nonono nonono nonono nonono nonono. Nonono nonono nonono nonono nonono nonono nonono nonono nonono nonono nonono.

**REFERÊNCIAS** (sem numeração, pois não se trata mais de parte textual e sim pós-textual. **ATENÇÃO**: as referências devem ser apresentadas em ordem alfabética de sobrenome do autor-data e alinhadas somente à margem esquerda. Devem estar de acordo com as normas da ABNT (NBR 6023/2002), seguindo, em linhas gerais, os exemplos abaixo:).

# **[Exemplo de livro]**

SOBRENOME, Nome do autor. **Título da obra.** Cidade: Editora, Ano.

# **[Exemplo de autor(a) repetido**]

\_\_\_\_\_\_. **Título da obra.** Cidade: Editora, Ano.

[Exemplo de parte de obra com autor específico]

SOBRENOME, Nome do autor do capítulo, da seção ou do artigo. Título do capítulo, seção ou artigo. In: SOBRENOME, Nome do autor/organizador (org.). **Título da obra.** Cidade: Editora, p. x-y (número das páginas do capítulo ou artigo), Ano.

# **[Exemplo de Monografia]**

SOBRENOME, Nome do autor. **Título da monografia.** xx f. (quantidade de folhas) Monografia (Departamento no qual a monografia foi defendida) – Nome da Faculdade, Nome da Universidade, Cidade, Ano.

# **[Exemplo de artigo de uma revista com autor definido**]

SOBRENOME, Nome do autor. Título do artigo**. Nome da revista**, estado, volume, número da revista, p. x-y (número das páginas de início e fim do artigo), mês, ano. [Exemplo de artigo de um jornal com autor definido] SOBRENOME, Nome do autor. Título do artigo. **Nome do jornal**, estado, p. x-y (número das páginas de início e fim do artigo), dia, mês, ano.

# **[Exemplo de Dissertação/Tese]**

SOBRENOME, Nome do autor. **Título da tese.** xx f. (quantidade de folhas). Tese (Doutorado em – área de estudo) – Departamento em que a tese foi defendida, Nome da universidade, cidade, estado, ano.

# **[Exemplo de Informação de Internet]**

SOBRENOME, Autor. **Título**. Disponível em: <http://www.endereço completo do site. Acesso em: dia, mês, ano, hora.

#### **[Exemplo de Trabalho apresentado em evento]**

SOBRENOME, Autor. Título. In: Nome do evento, ano, cidade. **Anais**... (nome dos anais). Cidade: Instituição organizadora do evento, ano. p. xx (páginas da publicação nos anais do evento)

# **[Documentos oficiais e normas técnicas]**

Exemplo:

ASSOCIAÇÃO BRASILEIRA DE NORMAS TÉCNICAS. **NBR 6022**: informação e documentação: artigo em publicação periódica científica impressa: apresentação. Rio de Janeiro, 2003. BRASIL. Constituição (1988). Emenda constitucional no 9, de 9 de novembro de 1995. Lex: legislação federal e marginália, São Paulo, v. 59, p. 1966, out./dez. 1995.

#### **[Exemplo de obra com vários autores e autoras]**

SOBRENOME, Nome et al. Título da obra. Estado, Cidade: Editora, ano. Obs.: Em casos específicos (projetos de pesquisa científica, indicação de produção científica em relatórios para órgãos de financiamento etc.), nos quais a menção dos nomes for indispensável para certificar a autoria, é facultado indicar todos os nomes.

#### **[Publicação periódica como um todo (Coleção)]**

NOME DA COLEÇÃO. Cidade: Editora, ano- . Periodicidade. Índice acumulado, ano-ano. ISSN. [Imagem em movimento – inclui filmes, videocassetes, DVDs, entre outros]

**NOME DO VÍDEO.** Produção de... [nome do(s) produtor(es)]. Cidade: Editora, ano. 1 [Mídia] (Videocassete, DVD...).

[Documentos iconográficos – inclui pintura, gravura, ilustração, fotografia, desenho técnico, diapositivo, diafilme, material estereográfico, transparência, cartaz, entre outras imagens] SOBRENOME, AUTOR. **Título da obra.** ano. 1 fotografia, color., Dimensões (Exemplo: 16 cm x 56 cm.)

#### **[Documento sonoro no todo]**

SOBRENOME, nome do artista. **Título da obra.** Cidade: Gravadora, ano. 1 disco sonoro.